# Alto Desempenho do WP com LiteSpeed WebServer

Por J. Maurício V. L. Júnior

### Que Gorrrrdo é esse?

- Técnico em Processamento de Dados (PROCREO Nova Friburgo/RJ)
- Tecnólogo em Sistema para Internet (Universidade Feevale)
- Especialista em Engenharia de Software (Universidade Feevale)
- Desde 2000 desenvolvendo soluções em software, hardware e redes.
- Fundador da Moriah Tecnologia
- COACH (da Melissa e da Sara)

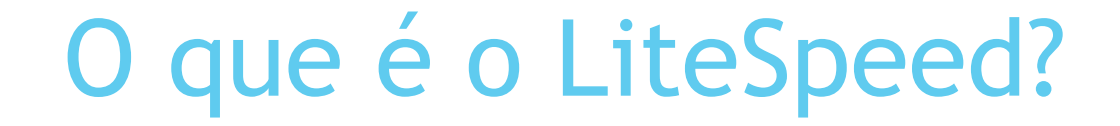

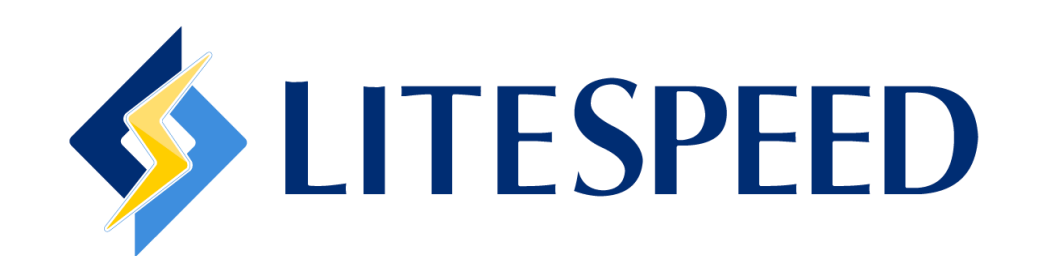

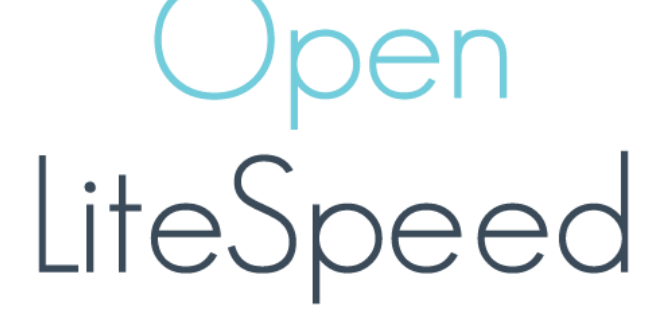

#### **Origem**

- ▶ O LSWS foi lançado em 2003 e, em agosto de 2008, tornou-se o 16<sup>°</sup> servidor web mais popular.
- ► Em 2016 cresceu de 0,39% para 3,29%, saindo de 10<sup>°</sup> para o 4<sup>°</sup> servidor web mais popular de acordo com a Netcraft .
- Em 2017, estima-se que está executando 9,2% de todos os Sites **HTTP/2**.
- Em dezembro de 2017, o LSWS era usado por 97,5% dos sites que usam o **QUIC** .

### História de Lançamentos

- **2002:** A LiteSpeed Technologies foi fundada por uma equipe de engenheiros liderada por George Wang.
- **2003:** O LiteSpeed WS foi oficialmente lançado como um servidor web completo.
- **2007:** O LiteSpeed WS se tornou o LiteSpeed Web Server Enterprise e foi configurado para ser um substituto do Apache.
- **2007:** O servidor da Web foi integrado ao **CPanel** , ao **Direct Admin** e ao **Plesk**.
- **2015:** O LiteSpeed Web Server começou oficialmente a suportar o **HTTP/2**.
- **2015:** É lançado o **LSCache** (plugin Wordpress) com **ESI** na versão 5.0.10!
- **2017:** O LiteSpeed WS lançou o suporte ao **QUIC**.

Fonte: https://en.wikipedia.org/wiki/LiteSpeed\_Web\_Server

### Compatibilidade

#### **Sistemas Operacionais:**

- Linux(i386): kernel 2.4+, glibc-2.2+
- CentOS: 5+
- Ubuntu: 8.04+
- Debian: 4+
- Solaris(x86): Sun0S 5.8+
- FreeBSD(i386): 4.5+
- MacOSX: 10.3+

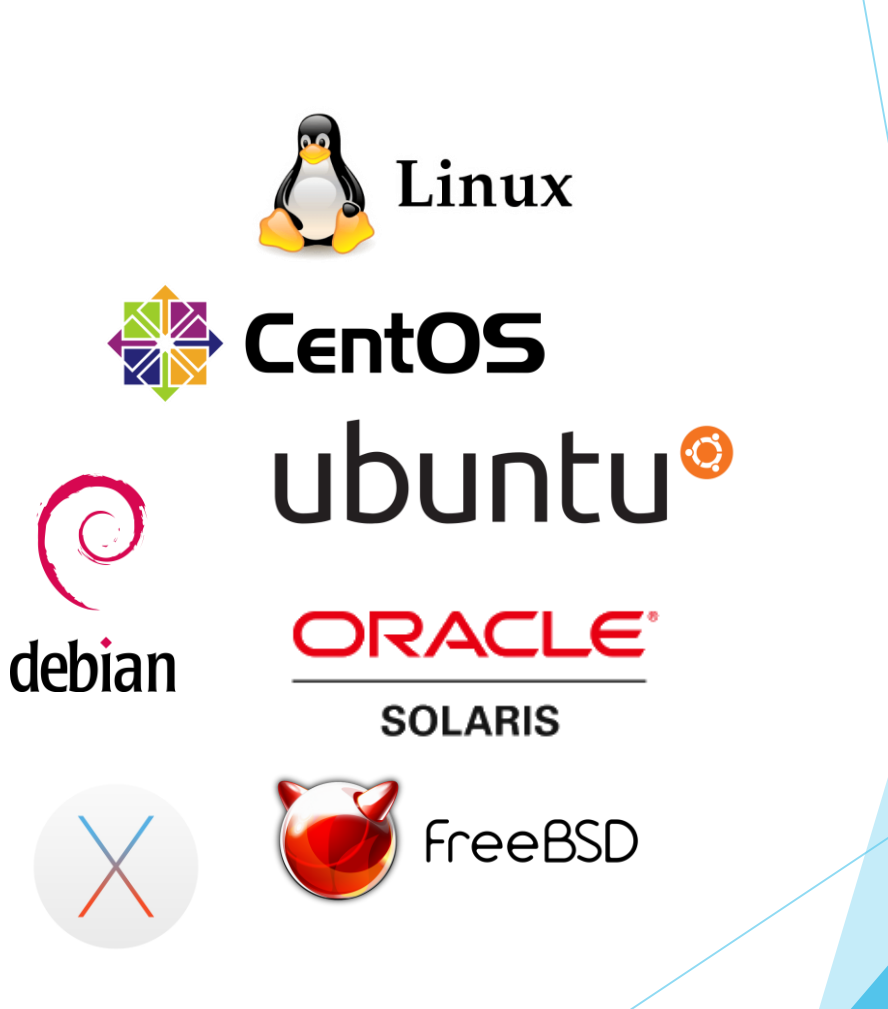

Fonte: https://www.litespeedtech.com/

## Afinal o que é: SPDY, HTTP/2, QUIC ?

▶ O que são essas siglas e como podem agilizar o acesso do meu site e desafogar meu servidor?

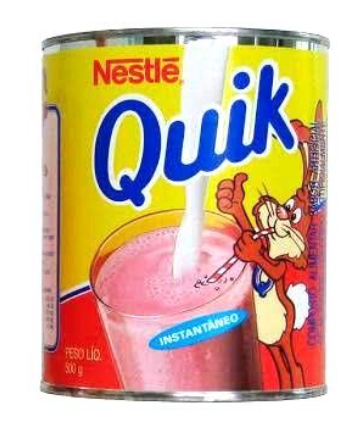

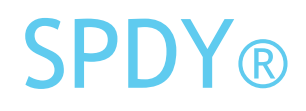

- SPDY é um protocolo de rede desenvolvido principalmente pela Google para transporte de dados pela internet.
- ▶ O SPDY é o antecessor do HTTP/2, cujos objetivos originais foram a redução da latência na carga de páginas web e o aumento da segurança ao navegar na internet.
- O SPDY alcança a redução da latência através da compressão, multiplexação e priorização.
- O nome não é um sigla, mas um versão reduzida da palavra "speedy" do inglês.

#### HTTP/2

- É uma revisão importante do protocolo de rede HTTP usado pela World Wide Web.
- Derivado do protocolo SPDY, originalmente desenvolvido pelo Google.
- É a primeira nova versão do HTTP desde o HTTP 1.1 padronizado em 1997.
- O IESG aprovou a publicação como Proposta de Padrão em 17 de fevereiro de 2015.
- A especificação HTTP/2 foi publicada como RFC 7540 em maio de 2015.
- A padronização foi suportado pelos navegadores Chrome, Opera, Firefox, Internet Explorer 11, Safari, Amazon Silk e Edge.
- A maioria dos navegadores tinha adicionado suporte HTTP/2 até o final de 2015.
- Em março de 2018, 25,4% dos TOP 10 milhões de websites suportam HTTP/2.

**IESG:** Internet Engineering Steering Group Fonte: https://en.wikipedia.org/wiki/HTTP/2

## QUIC – O que é ?

Acrônimo de: **Quick UDP Internet Connections**

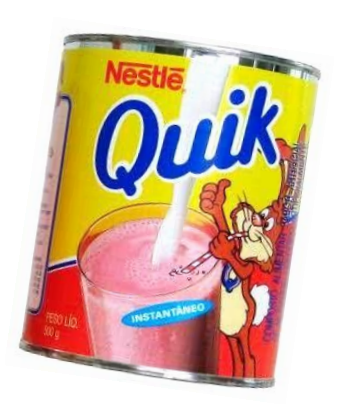

- Um novo protocolo desenvolvido pelo Google, atualmente em processo de padronização com o grupo de trabalho QUIC da IETF.
- Ativada por padrão no Chrome desde agosto de 2013 e disponibilizada recentemente no Opera.
- O protocolo de Internet da próxima geração, projetado para compensar as deficiências do HTTP/2.
- **Construído com segurança em mente**.
- Projetado para **reduzir a latência** devido ao "handshake" e perda de pacotes.

### Protocolo QUIC - Graficamente

**HTTP/2 handshake** 

**QUIC handshake** 

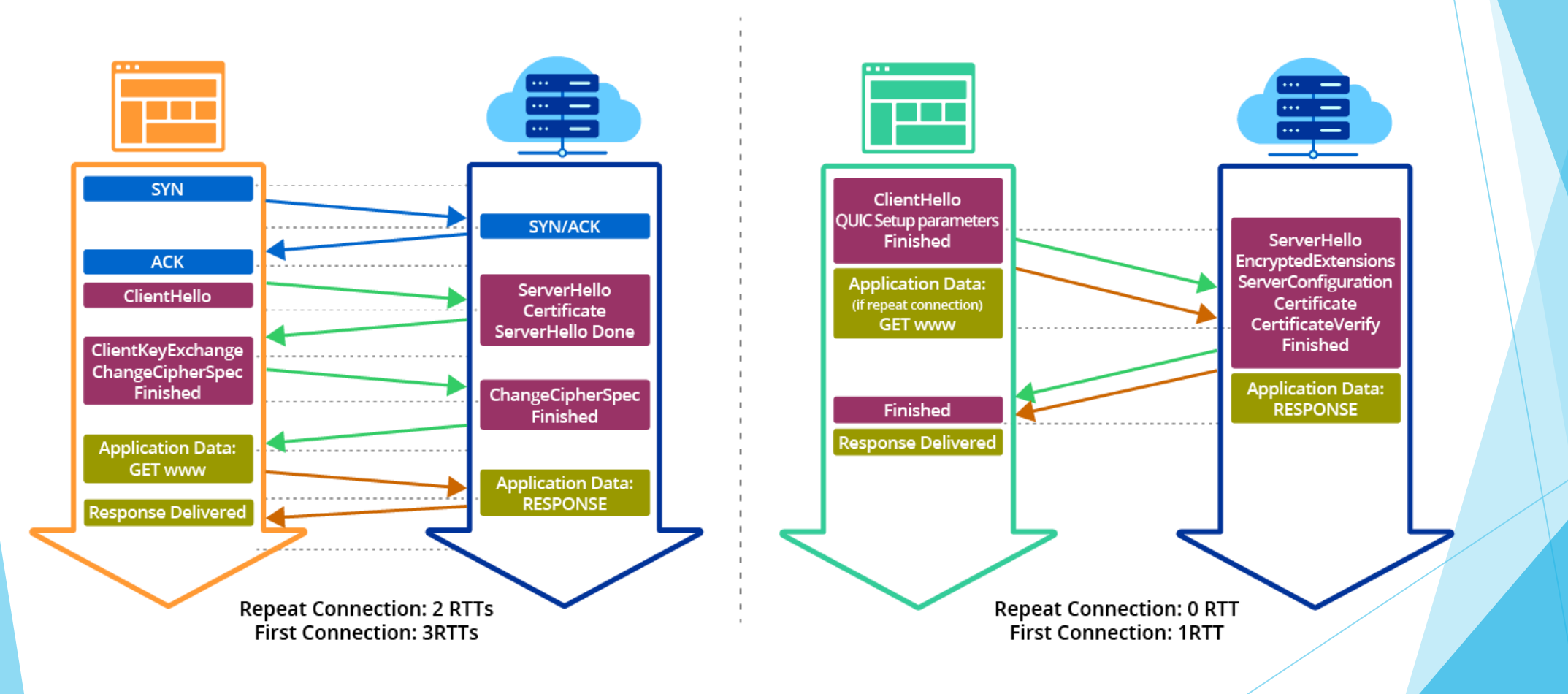

RTT: Round-Trip Time – Tempo de Ida e Volta

Fonte: https://www.litespeedtech.com/products/litespeed-web-server/features/quic-support

#### Por que usar o QUIC?

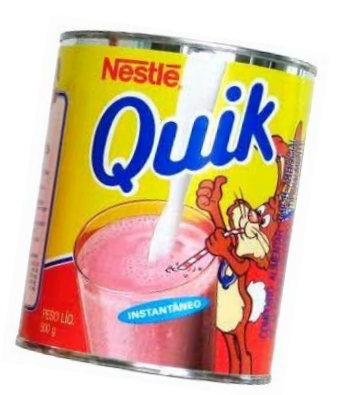

#### **QUIC é mais rápido!**

- Reduza o tempo de estabelecimento de conexão para um carregamento de página mais rápido.
- Use multiplexação para evitar o head-of-line blocking.
- Melhore o controle de congestionamento e a eficiência da rede para uma melhor experiência do usuário.
- Efetivamente manipular a migração de conexão em um ambiente de rede altamente variável.

#### Por que usar o QUIC?

#### **QUIC é seguro!**

 Os dados de aplicativos e a maior parte do cabeçalho do protocolo estão sujeitos a criptografia robusta e difícil de decifrar.

#### **QUIC está disponível!**

![](_page_12_Picture_4.jpeg)

- Mais da metade da população da Web usa o Chrome ou o Opera, e ambos os navegadores suportam o QUIC.
- O Google usa o QUIC em seus próprios sites há cinco anos!

Fonte: https://www.litespeedtech.com/products/litespeed-web-server/features/quic-support

#### Por que usar o QUIC?

#### **QUIC é Lesgal!**

Por que só o Google deve ter toda a diversão?

**QUIC** é o futuro. Seja parte disso!

![](_page_13_Picture_4.jpeg)

Fonte: https://www.litespeedtech.com/products/litespeed-web-server/features/quic-support

![](_page_14_Picture_0.jpeg)

![](_page_14_Picture_1.jpeg)

- É de qualidade de produção e está disponível para milhões de sites.
- Possui lógica interna para se defender contra ataques DDoS e spoofing de pacotes.
- Sua arquitetura multiprocessada orientada a eventos é bem dimensionada.
- Ele suporta push de servidor.
- É mais rápido!
- Pode ser usado como um proxy!

#### Benchmark – LSWS com Wordpress

![](_page_15_Figure_1.jpeg)

Fonte: https://www.litespeedtech.com/

#### Benchmark – LSWS com Wordpress

![](_page_16_Figure_1.jpeg)

**Without Keep-Alive** 

Fonte: https://www.litespeedtech.com/benchmarks/wordpress

#### Benchmark – LSWS com Wordpress

![](_page_17_Figure_1.jpeg)

Fonte: https://www.litespeedtech.com/benchmarks/wordpress

## Plugin para WHM/CPanel

![](_page_18_Picture_1.jpeg)

![](_page_18_Picture_2.jpeg)

## Administração do Plugin LSCache

#### LiteSpeed Cache For WordPress Management

![](_page_19_Picture_2.jpeg)

Manage Cache Installations

![](_page_19_Picture_4.jpeg)

Mass Enable/Disable Cache

![](_page_19_Picture_6.jpeg)

![](_page_19_Picture_7.jpeg)

Cache Root Setup

#### Habilitando o Cache dos Sites

![](_page_20_Figure_1.jpeg)

#### **Manage All LiteSpeed Cache for WordPress Installations**

![](_page_20_Figure_3.jpeg)

\*Flagging an installation will cause it to be excluded from Mass Enable/Disable operations.

#### Show  $10 \times \text{entries}$ Search: Cache Status  $\phi$ Flag  $\triangleq$ **Discovered WordPress Installations** Actions brechoagoraemeu.com.br **Refresh Status** Enabled **Disable** Flag /home/brecho/public\_html  $\Box$  cashadvance.com.br **Refresh Status Disabled** Enable Flag /home/cashadvance/public\_html  $\Box$  cervejariamater.com Disable Refresh Status Enabled Flag /home/cervejariamater/public\_html  $\Box$  deusamouomundo.com **Refresh Status Disable** Enabled Flag /home/deusamouomundo/public\_html

LiteSpeed Cache Plugin Version: 2.1.2

## Vamos à prática?

![](_page_21_Picture_9.jpeg)

 $\leftarrow$  Voltar para Moriah Tecnologia

## Obrigado!

![](_page_22_Picture_1.jpeg)

![](_page_22_Picture_2.jpeg)